## **Otros parámetros generales**

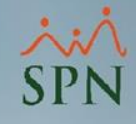

## **Parámetro "Utilizar\_las\_entidades\_Dirección\_y\_Gerencia"**

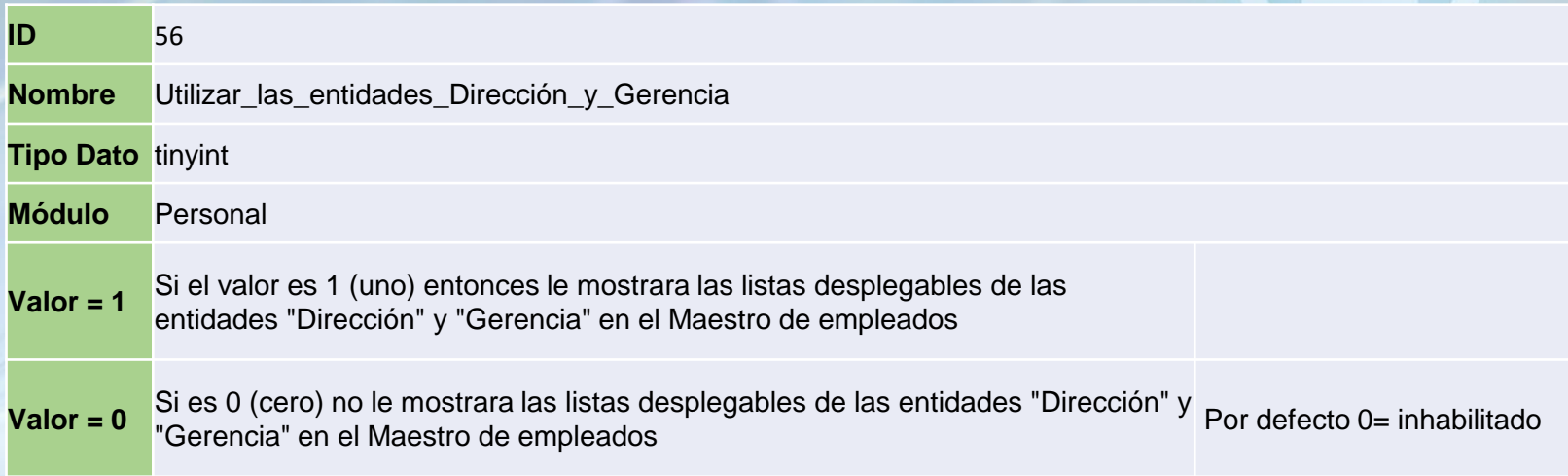

## **Parámetro "Utilizar\_las\_entidades\_Dirección\_y\_Gerencia" Otros parámetros generales**

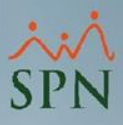

**Valor = 1** Si el valor es 1 (uno) entonces le mostrara las listas desplegables de las entidades "Dirección" y "Gerencia" en el Maestro de empleados

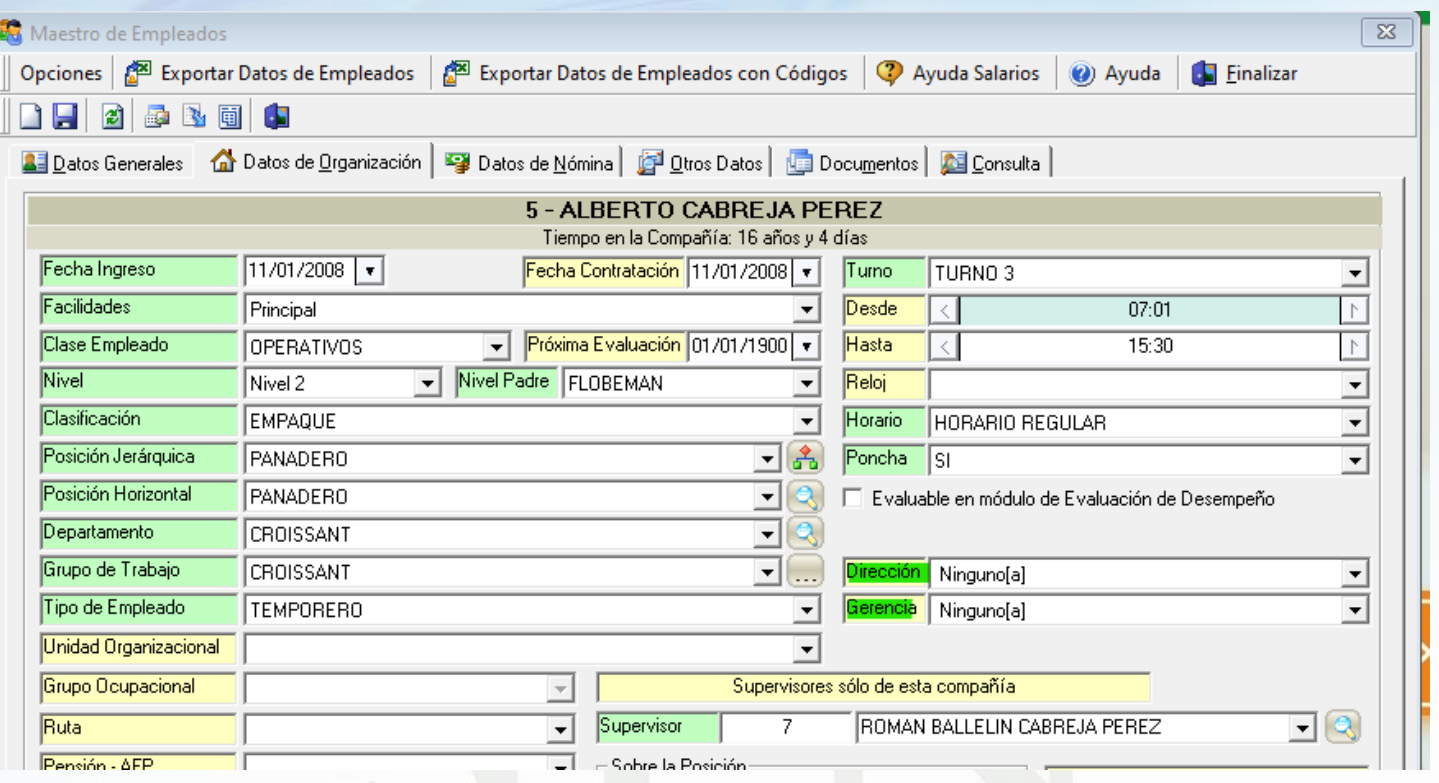

**2**

## **Parámetro "Utilizar\_las\_entidades\_Dirección\_y\_Gerencia" Otros parámetros generales**

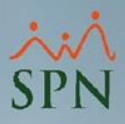

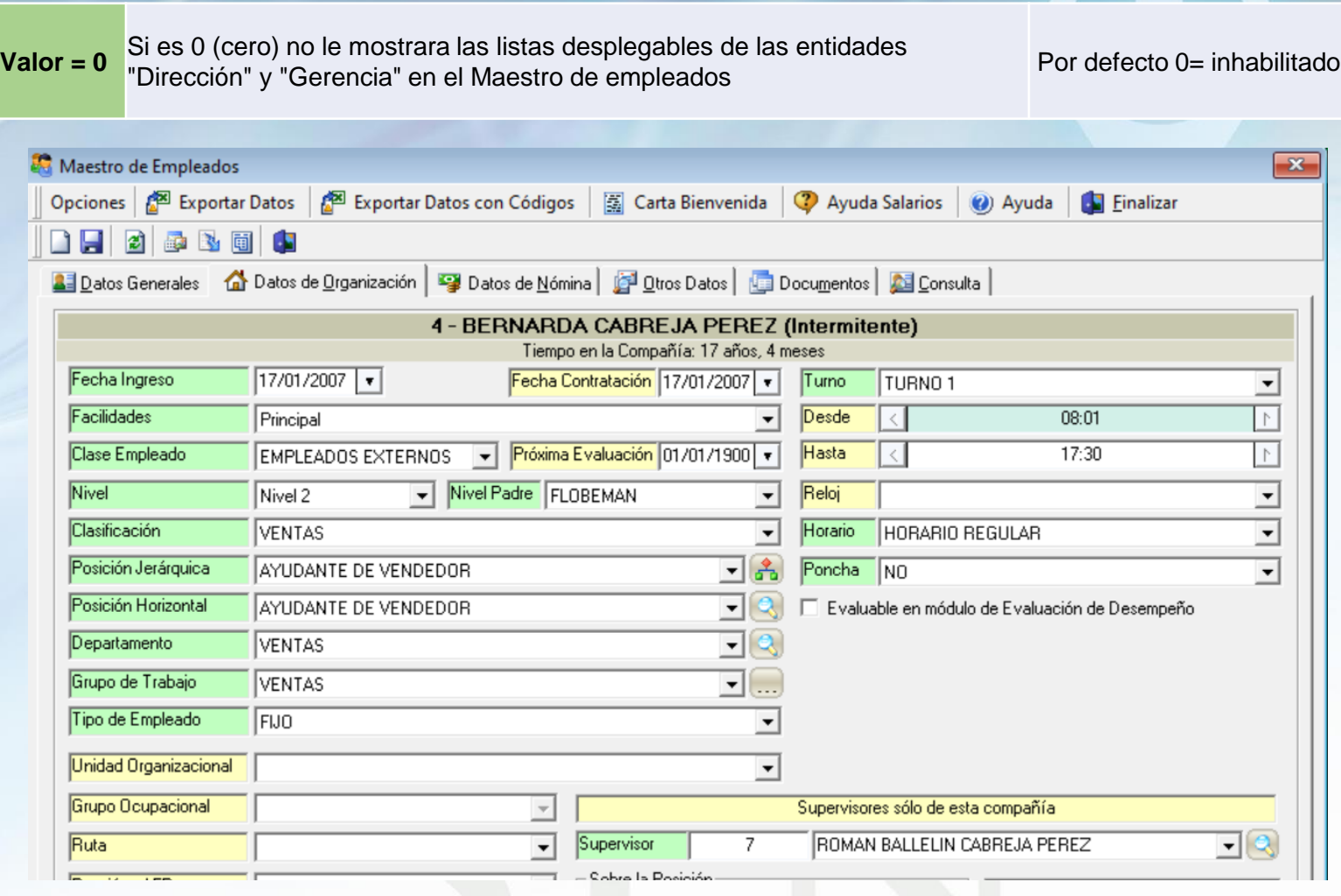

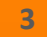

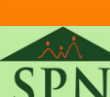